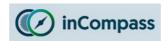

Please kindly select from the options below, which application/VPN you have got installed on your Apple iPad that you wish to uninstall:

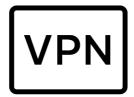

If you have got our "**Ipsos MediaLink VPN**" installed on your Apple iPad, please click on the link below:

## Click here to view/download the Uninstall Guide

**OR** 

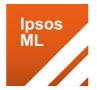

If you have got our "**Ipsos MediaLink**" app installed on your Apple iPad (**Orange app icon**), please click on the link below:

Click here to view/download the Uninstall Guide